### **A tiny bit more Python**

Ruth Anderson UW CSE 160 Autumn 2022

#### **Enumerate a list**

- **lst = [10 \*\* x for x in range(10)]**
- **for i in range(len(lst)): print('val at index', i, 'is', lst[i])** ىپ index val

Or:

**for index, val in enumerate(lst): print('val at index', index, 'is', val)**

**Like dict.items()**

#### **Enumerate a list**

**Goal**: add each element's index itself

```
lst = [x for x in range(10)]
new_lst = []
for i, v in enumerate(lst):
      new_lst.append(i + v)
```
#### With a list comprehension:

**lst = [x for x in range(10)]** new  $1st = [i + v for i, v in enumerate(lst)]$ 

# **Activity: Enumerate a list**

**Goal**: Given a list of participants, in the order they finished a race, create a dictionary that maps their name to their finishing place. **racers = ['Dino', 'Wilma', 'Barney', 'Fred']** ➔ **race\_dict = {'Dino':1, 'Wilma':2, 'Barney':3, 'Fred':4} With a loop:**

#### **With a dictionary comprehension:** race dict =  $\{ \text{key: value for *time* in *sequence* }\}$

# **Activity: Enumerate a list**

**Goal**: Given a list of participants, in the order they finished a race, create a dictionary that maps their name to their finishing place. **racers = ['Dino', 'Wilma', 'Barney', 'Fred']** ➔ **race\_dict = {'Dino':1, 'Wilma':2, 'Barney':3, 'Fred':4} With a loop:**

```
race dict = \{\}for index, val in enumerate(racers):
     \texttt{race dict}[\text{val}] = \texttt{index} + 1
```
#### **With a dictionary comprehension:** race dict =  $\{ \text{key: value for *time* in *sequence* }\}$

 $\texttt{race dict} = \{\texttt{val}: \texttt{index} + 1 \texttt{ for index}, \texttt{val in enumerate}(\texttt{racers})\}$ 

# **Ternary Assignment Motivation**

A common pattern in python

```
if x > threshold:
    flag = "Over"
else: 
    flag = "Under"
Or
flag = "Under"
if x > threshold:
    flag = "Over"
```
A common pattern in python

**if x > threshold: flag = "Over" else: flag = "Under"**

With a ternary expression:

**flag = "Over" if x > threshold else "Under"**

Ternary Expression "Three elements"

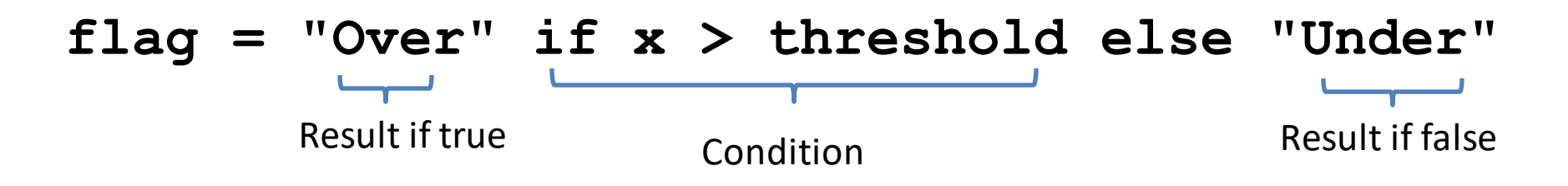

- Only works for single expressions as results.
- Only works for if and else (no elif)

**flag = <result if True> <Condition> else <result if False>**

Goal: A list of 'odd' or 'even' if that index is odd or even.

```
lst = []
for i in range(8):
    if i % 2 == 0:
        lst.append('even')
    else:
        lst.append('odd')
or
lst = []
for i in range(8):
    lst.append( )
```
flag = <result if True> <Condition> else <result if False><sub>9</sub>

Goal: A list of 'odd' or 'even' if that index is odd or even.

```
lst = []
for i in range(8):
    if i % 2 == 0:
        lst.append('even')
    else:
        lst.append('odd')
or
lst = []
for i in range(8):
    lst.append('even' if i % 2 == 0 else 'odd')
```
Goal: A list of 'odd' or 'even' if that index is odd or even.

```
lst = []
for i in range(8):
    if i % 2 == 0:
        lst.append('even')
    else:
        lst.append('odd')
or
lst = []
for i in range(8):
    lst.append('even' if i % 2 == 0 else 'odd')
```
Or with a list comprehension! lst = [<expression> for <item> in <sequence>]

Goal: A list of 'odd' or 'even' if that index is odd or even.

```
lst = []
for i in range(8):
    if i % 2 == 0:
         lst.append('even')
    else:
         lst.append('odd')
or
lst = []
for i in range(8):
    lst.append('even' if i % 2 == 0 else 'odd')
Or with a list comprehension!
lst = [<expression> for <item> in <sequence>]
lst = ['even' if i % 2 == 0 else 'odd' for i in range(8)] 12
```
#### **Get more practice**

#### **List Comprehensions:**

**[(x, y) for x in seq1 for y in seq2 if sim(x, y) > threshold]**

#### **Enumerate:**

**for index, value in enumerate(seq): …**

#### **Ternary If Statement:**

flag = **"Over" if** x > threshold **else "Under"**